*ÉCOLE DE TECHNOLOGIE SUPÉRIEURE – MONTRÉAL - CANADA*

#### **CoMet: A Tool Using CUMM to Measure Unused Component Members**

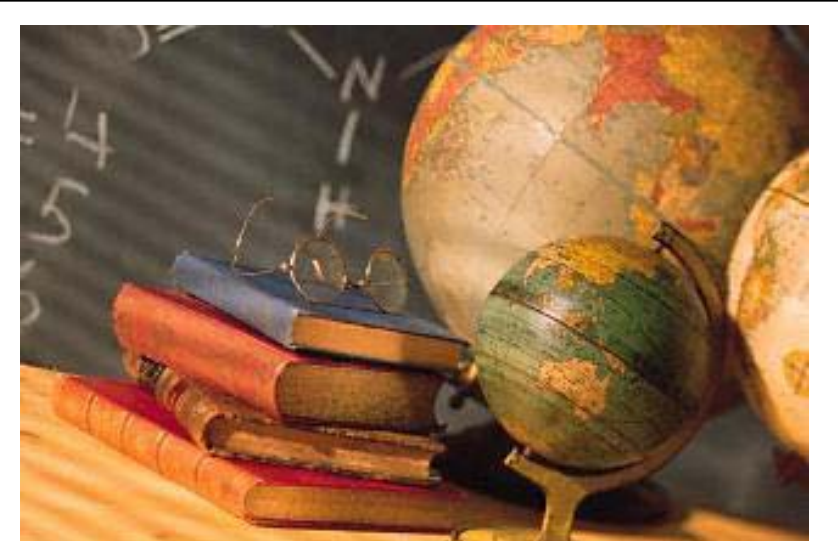

The 4th ACS/IEEE International Conference on Computer Systems and Applicationst (AICCSA-06), March 8-11, 2006, Dubai/Sharjah, UAE **Msheik, Abran, Mcheick, Touloumis, Khelifi**

### **Agenda**

- ) Background on components
- ) Problem of component's unused members
- ) Need of a Measurement Method
- کی) Component's Unused Member Measurement (CUMM) method
- ہے Applying CUMM: Example
- ) Comet In action
- ) Conclusion and future directions

### *Background on Components*

- کھا *Component*
	- *Simple object oriented class*
	- *Conforming to a component model (EJB, COM, CORBA)*
	- –*Subsystem*
	- –*Complete application*
- کی *Component members* 
	- *Attributes* 
		- ) *Simple*
		- ) *Nested components*
	- *Operations*

### *ÉCOLE DE TECHNOLOGIE SUPÉRIEURE – MONTRÉAL - CANADA*

### Problem of Component's Unused Members

- ) Unused attributes
- كاني Unused operations (functionalities) [2]
- ఞ Consequences
	- No functional value
	- Leads to waste of memory resources
	- Might increase network traffic
	- – Might compromise the application integrity and security

### Need a Quantitative Measurement Method

- ) How much unused **members** a component has?
- کی How much **memory** they consume?

### Component's Unused Member Measurement (CUMM) method

- ఞ Measures statically
	- Unused members
		- ) Attributes
		- ্ৰে Operations
		- $\,$  Attributes and operations memory consumption
- ) Statistical formulas
	- –Percentages of unused members
	- – Generality degree of a component's members

### Challenge to Develop CUMM on a Sound Basis

- ఞ Traditionally measurement method are defined in terms of formulas
- ☞ Resorted to Measurement Method process defined [1]

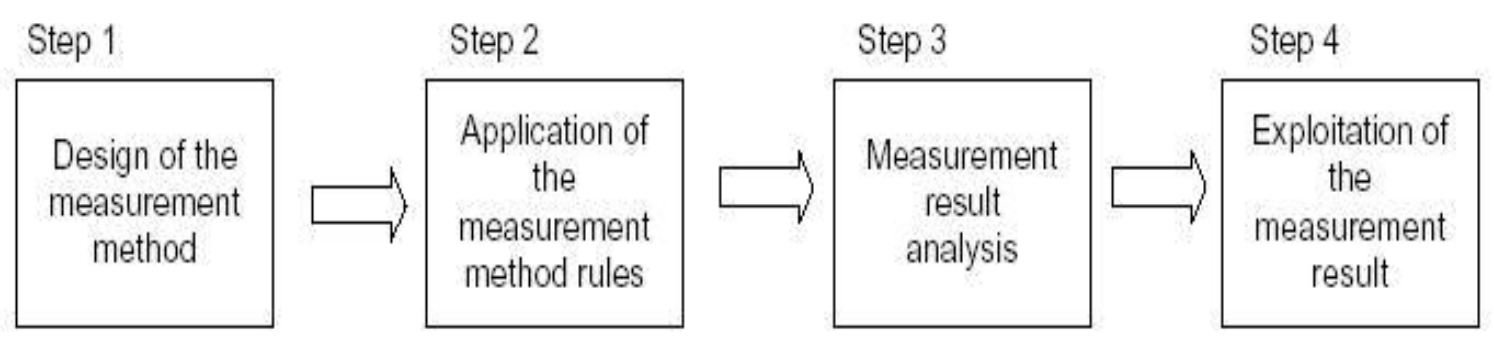

# CUMM Assignment Rules

- کی  $\infty$  Number of unused attributes  $u_a = |A|$ , A is the set of a component's unused attributes
- کھا Unit is ac (attribute per component)
- كا  $\textdegree$  Number of unused operations  $u_a = |F|$ , F is the set of a component's unused operations
- کھا Unit is fc (function per component)

# CUMM Development process

) Total memory consumed by unused attributes where  $m_{_{\!}i}^{\phantom{\dag}}$  is the memory consumed by the i-th unused attribute

$$
t_{ma} = \sum_{i=1}^{|A|} m_{ai}
$$

) Total memory consumed by unused operations where  $m_{\tilde{f}i}^{\phantom{\dag}}$  is the memory consumed by the i-th unused operation

$$
t_{\rm mf} = \sum_{i=1}^{|F|} m_{fi}
$$

### CoMet (Component Measurement)

- کی) CoMet automates the application of CUMM
- کھا CoMet is a prototype developed in Java
- ہے CoMet measures binary Java components
- کی) Provided with a simple GUI
- کھا Reuses apache BCEL (Byte Code Engineering Library)

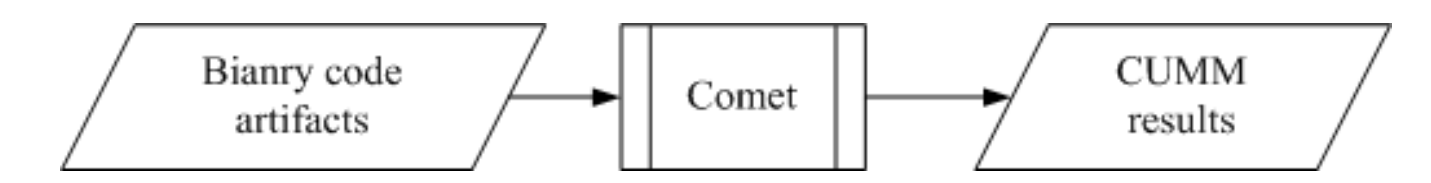

}

}

# CoMet in Action: Example I

```
public class ShowWelcomeMessage {
  static String message;
```

```
public static void main(String[] args) {
    message = new String("Hellow Dubai!");
    System.out.println(message);
```
#### Measurement Results Example I

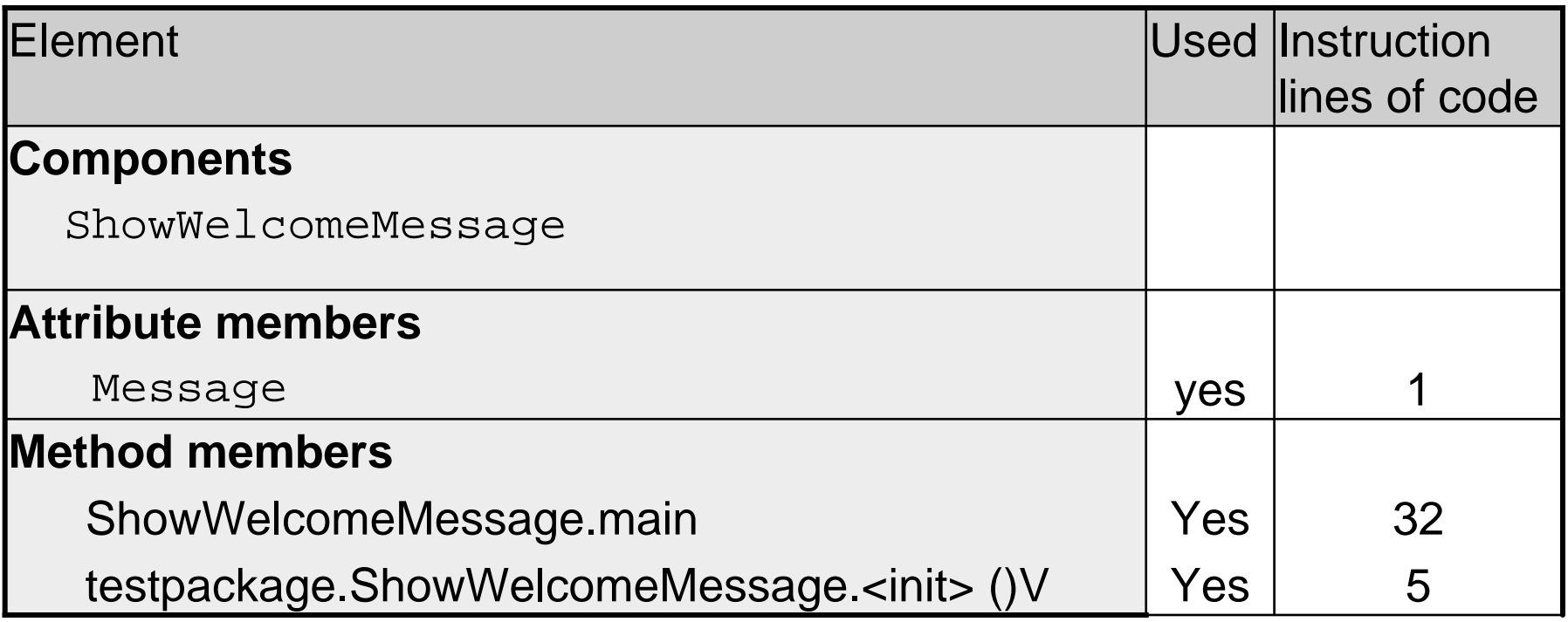

#### Example II

```
public class Foo {
  Bar bar;
  public void doFoo() {
     _bar = new Bar();
     _bar.doBar();
  }
  public static void main(String[] args) {
     Foo myFoo = new Foo();
     myFoo.doFoo();
  }
} // end Foo
```

```
public class Bar {
  public int doBar () {
     int i = 1;
     int j = 2;int res = add(i, j);
     return res;
  }
  public int add (int v1, int v2) {
     int result = v1 + v2;
     return result;
  }
  public int mult (int v1, int v2) {
     int result = v1 * v2;
     return result;
  }
} // end Bar
```
### Measurement Results Example II

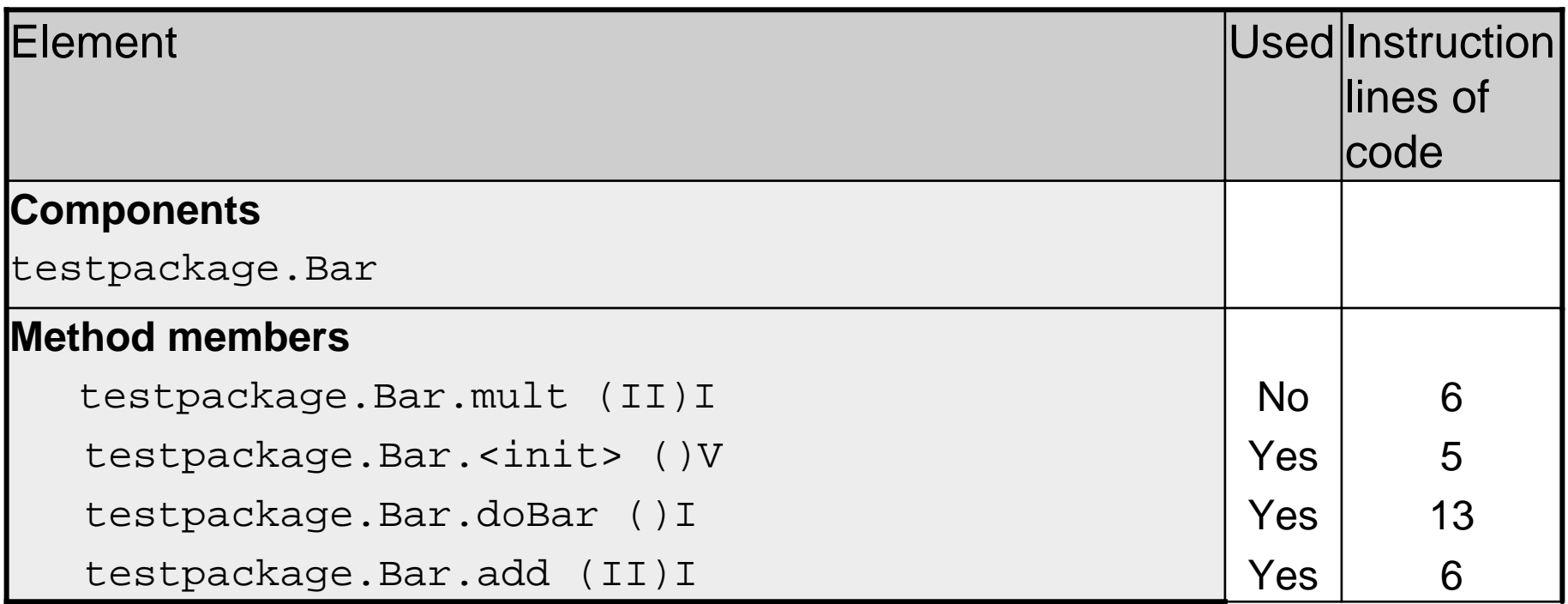

### Measurement Results Example II

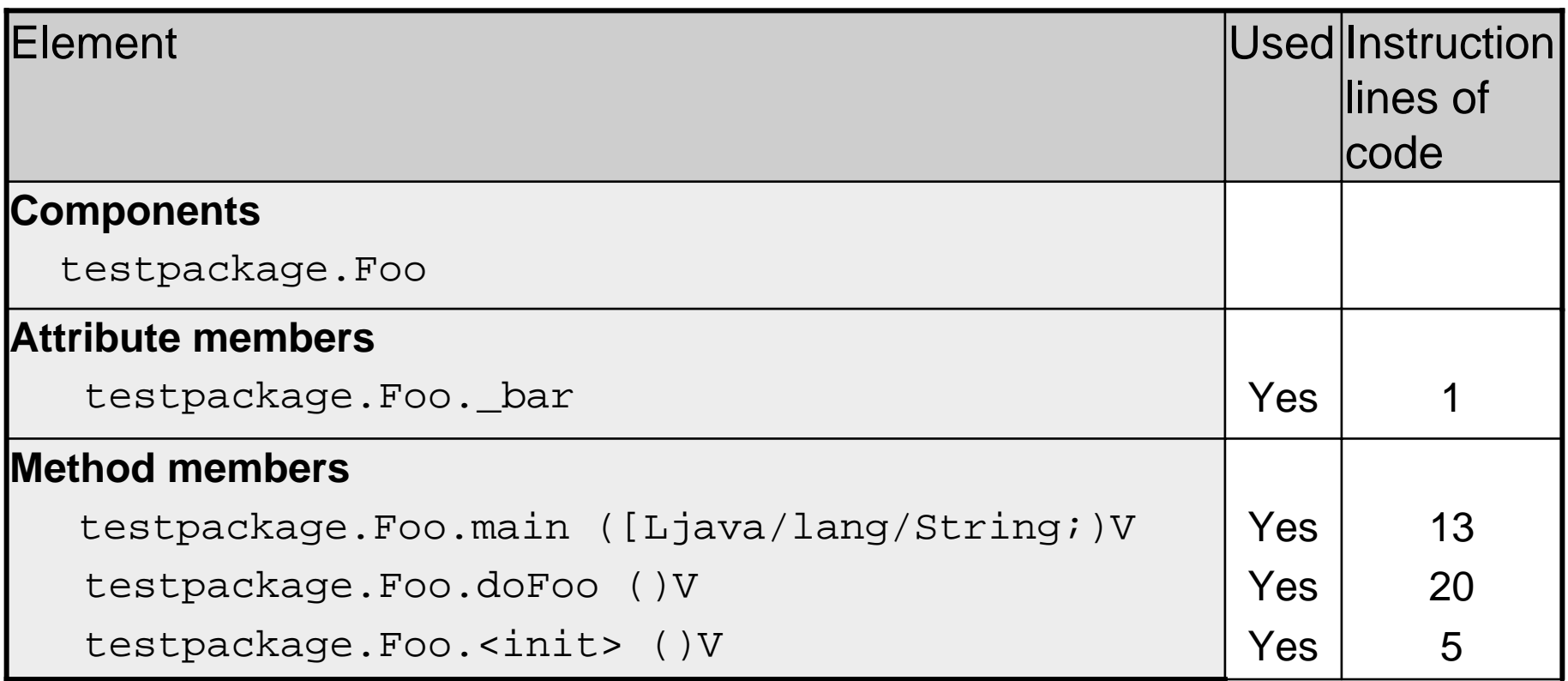

# Conclusion and Future Directions

- کی) CoMet provides an automation tool to apply the CUMM method to Java Components
- ہے CoMet provides an indicator of unused members
- ) CoMet next version
	- Measure the memory of unused members
	- –Provide precise measurement result
	- Filter out library components from being measured
	- Enhanced GUI

*ÉCOLE DE TECHNOLOGIE SUPÉRIEURE – MONTRÉAL - CANADA*

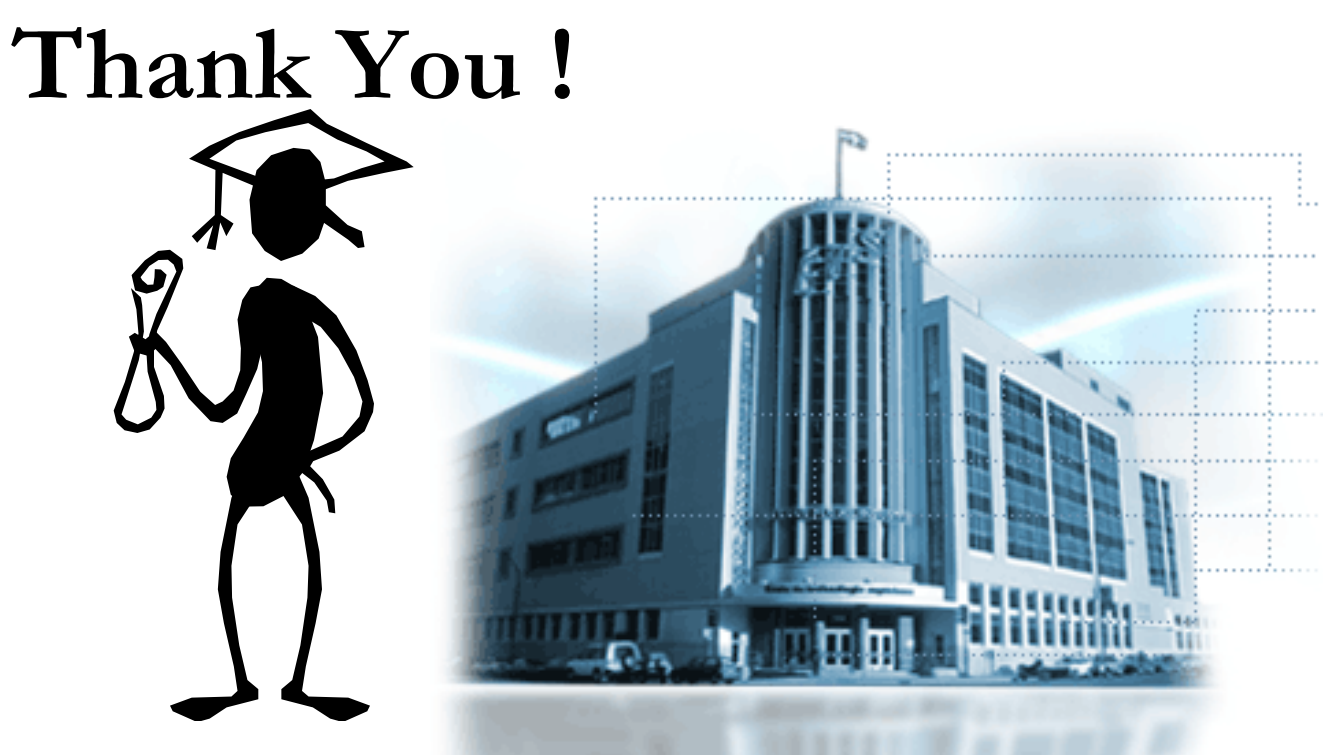

*hamdan.msheik.1@ens.etsmtl.ca, aabran@ele.etsmtl.ca,* 

# References

- [1] J.-P. Jacquet and A. Abran, "From Software Metrics to Software Measurement Methods: A Process Model," presented at Third International Symposium and Forum on Software Engineering Standards (ISESS'97), Walnut Creek, CA, 1997.
- [2] M. S. Al-Hatali and H. G. Walton, "Smart Features for Compositional Wrappers," presented at ICSR7 2002 Workshop on Component-based Software Development Processes, Austin, Texas, 2002.